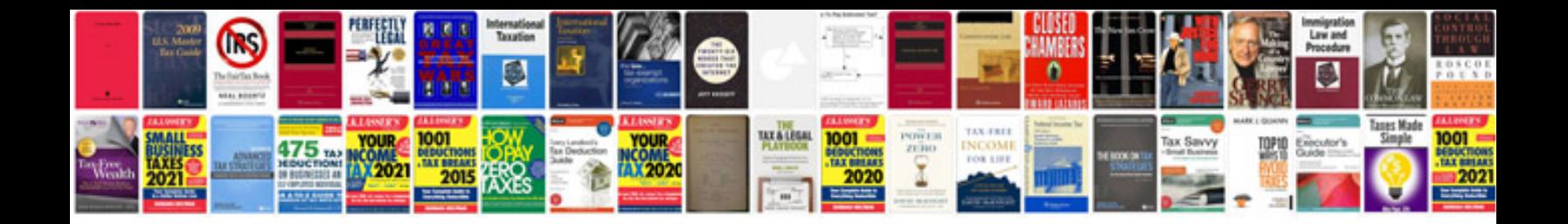

**Briggs and stratton repair manuals on**

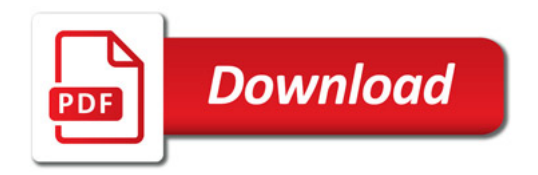

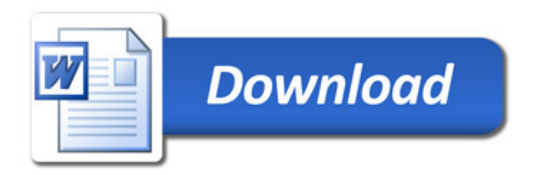